### SQL Queries

Principal form:

SELECT desired attributes FROM tuple variables range over relations WHERE condition about t.v.'s;

Running example relation schema:

Beers(name, manf) Bars(name, addr, license) Drinkers(name, addr, phone) Likes(drinker, beer) Sells(bar, beer, price) Frequents (drinker, bar)

#### Example

What beers are made by Anheuser-Busch?

```
Beers(name, manf)
SELECT name
FROM Beers
WHERE manf = 'Anheuser-Busch';
```
 Note single quotes for strings.  $\blacksquare$ 

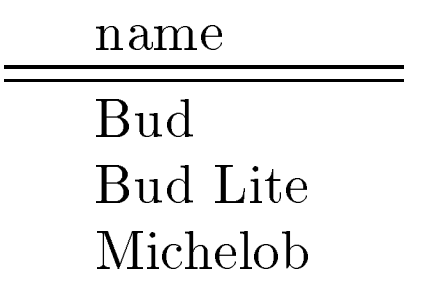

# Formal Semantics of Single-Relation SQL Query

- Start with the relation in the FROM clause.  $\mathbf{1}$ .
- 2. Apply (bag)  $\sigma$ , using condition in WHERE clause.
- 3. Apply (extended, bag)  $\pi$  using terms in SELECT clause.

### Equivalent Operational Semantics

Imagine a tuple variable ranging over all tuples of the relation. For each tuple:

- Check if it satisfies the WHERE clause.
- Print the values of terms in SELECT, if so.

#### Star as List of All Attributes

Beers(name, manf)

SELECT \* FROM Beers WHERE manf = 'Anheuser-Busch';

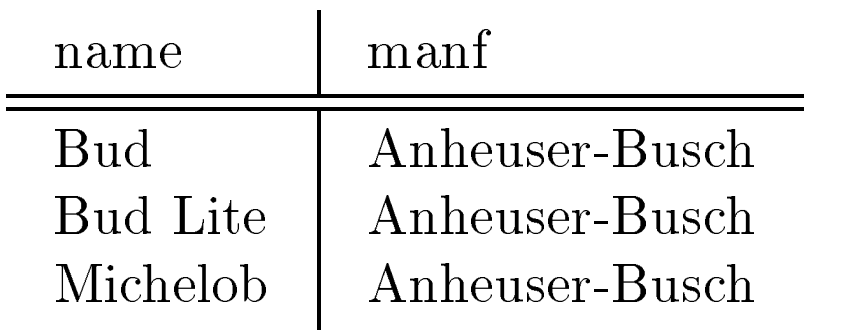

# Renaming columns

Beers(name, manf)

SELECT name AS beer FROM Beers WHERE manf = 'Anheuser-Busch';

beer

Bud Bud Lite Michelob Expressions as Values in Columns

Sells(bar, beer, price) SELECT bar, beer, price\*120 AS priceInYen FROM Sells;

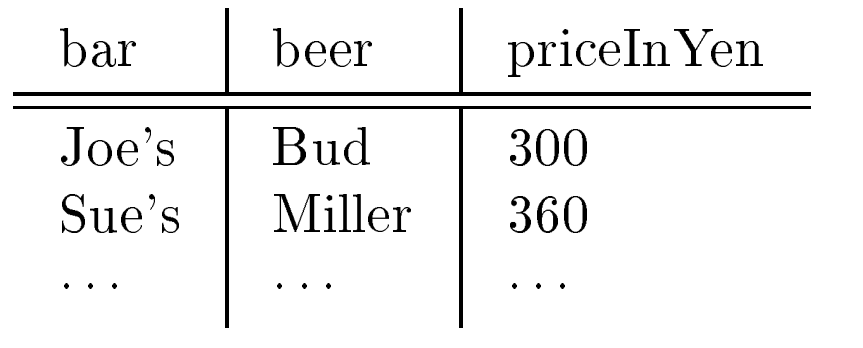

Note no WHERE clause OK.

 Trick: If you want an answer with a particular string in each row, use that constant as an expression.

```
Likes(drinker, beer)
SELECT drinker,
    'likes Bud' AS whoLikesBud
FROM Likes
WHERE beer = 'Bud';
```
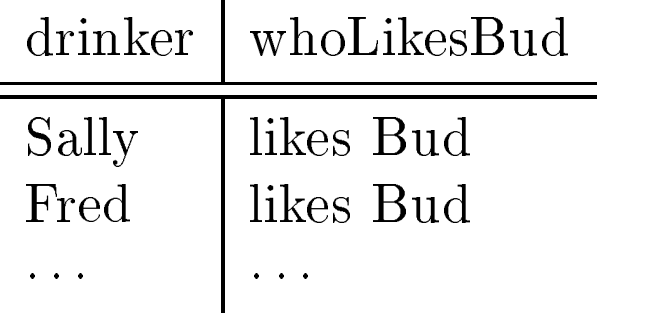

### Example

Find the price Joe's Bar charges for Bud.

```
Sells(bar, beer, price)
SELECT price
FROM Sells
WHERE bar = 'Joe''s Bar' AND
    beer = 'Bud';
```
- Note: two single-quotes in a character string represent one single quote.
- Conditions in WHERE clause can use logical operators AND, OR, NOT and parentheses in the usual way.
- Remember: SQL is case insensitive. Keywords like SELECT or AND can be written upper/lower case as you like.
	- ✦ Only inside quoted strings does case matter.

### Patterns

- % stands for any string.
- stands for any one character.
- \Attribute LIKE pattern" is a condition that is true if the string value of the attribute matches the pattern.

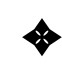

✦ Also NOT LIKE for negation.

### Example

Find drinkers whose phone has exchange 555.

Drinkers(name, addr, phone) **SELECT** name FROM Drinkers WHERE phone LIKE  $'$ %555-\_\_\_\_';

Note patterns must be quoted, like strings.

## Nulls

In place of a value in a tuple's component.

- Interpretation is not exactly "missing value."
- There could be many reasons why no value is present, e.g., "value inappropriate."

### Comparing Nulls to Values

- 3rd truth value UNKNOWN.
- A query only produces tuples if the WHEREcondition evaluates to TRUE (UNKNOWN is not sufficent).

#### Example

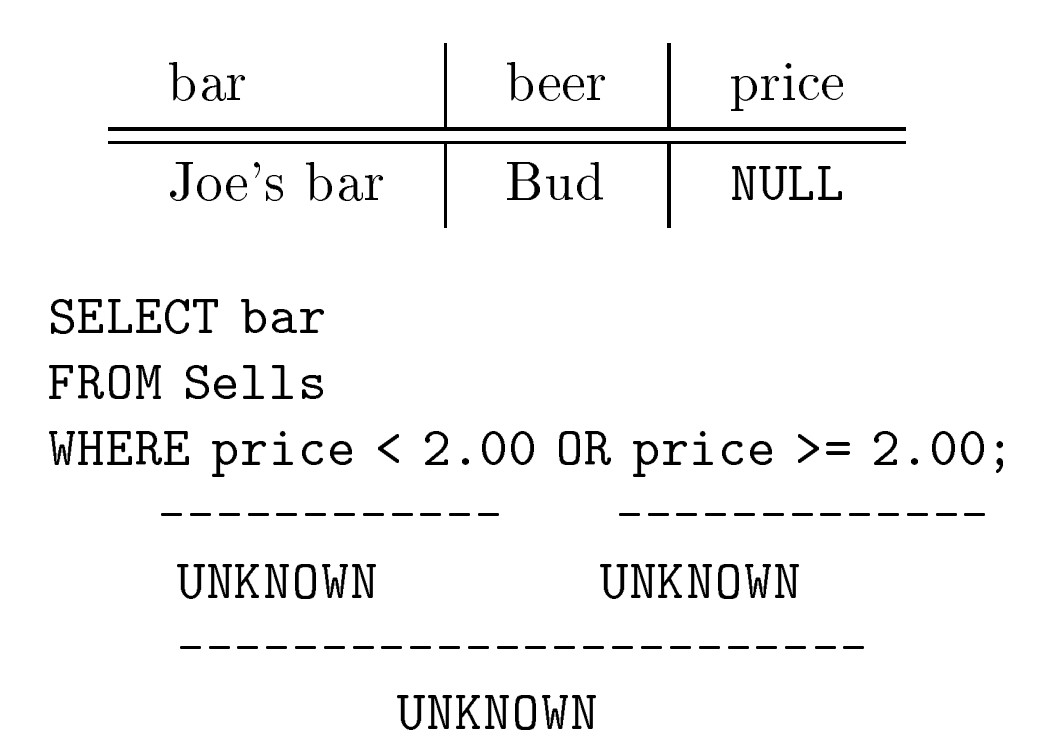

 Joe's Bar is not produced, even though the WHERE condition is a tautology.

### 3-Valued Logic

Think of true = 1; false = 0, and unknown =  $1/2$ . Then:

- $AND = min$ .
- $OR = max$ .
- $NOT(x) = 1 x.$

#### Some Key Laws Fail to Hold

Example: Law of the excluded middle, i.e.,

 $p$  OR NOT  $p =$  TRUE

- For 3-valued logic: if  $p =$  unknown, then left  $side = max(1/2,(1-1/2)) = 1/2 \neq 1.$
- Like bag algebra, there is no way known to make 3-valued logic conform to all the laws we expect for sets/2-valued logic, respectively.

# Multirelation Queries

- List of relations in FROM clause.  $\bullet$
- Relation-dot-attribute disambiguates attributes from several relations.

## Example

Find the beers that the frequenters of Joe's Bar like.

```
Likes(drinker, beer)
Frequents(drinker, bar)
SELECT beer
FROM Frequents, Likes
WHERE bar = 'Joe' 's Bar' ANDFrequents.drinker = Likes.drinker;
```
# Formal Semantics of Multirelation Queries

Same as for single relation, but start with the product of all the relations mentioned in the FROM clause.

### Operational Semantics

Consider a tuple variable for each relation in the FROM.

- Imagine these tuple variables each pointing to a tuple of their relation, in all combinations (e.g., nested loops).
- If the current assignment of tuple-variables to tuples makes the WHERE true, then output the terms of the SELECT.

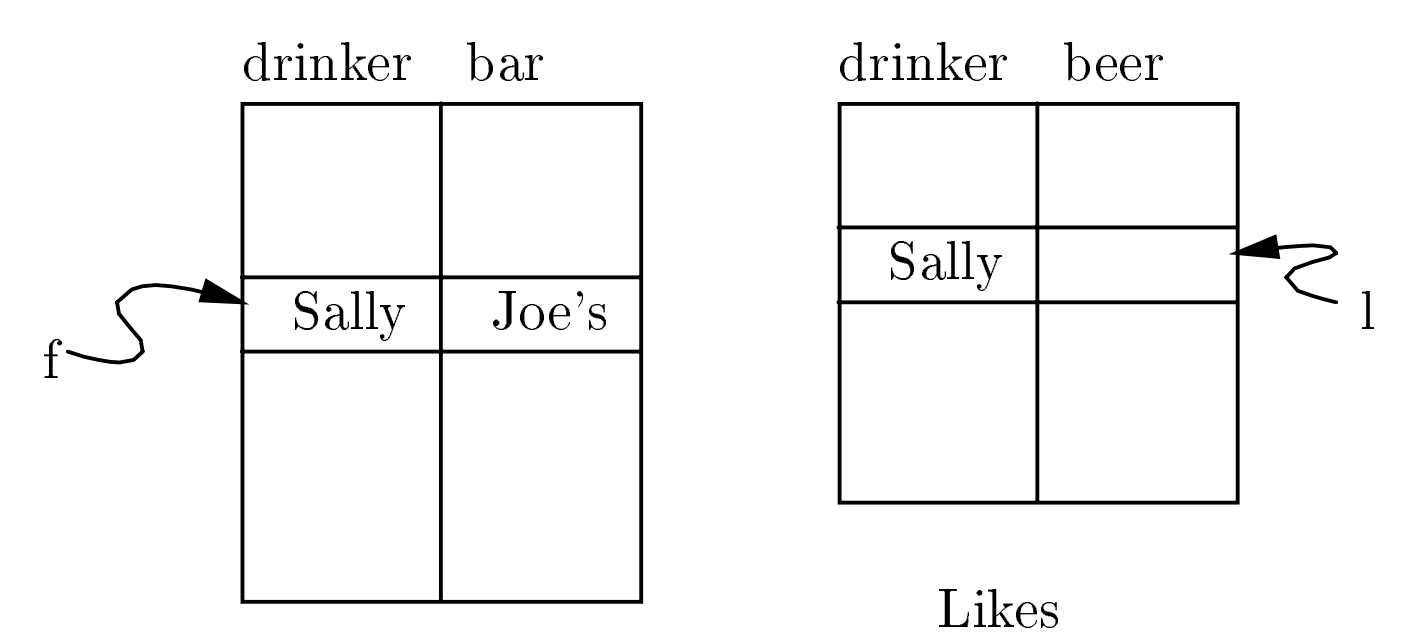

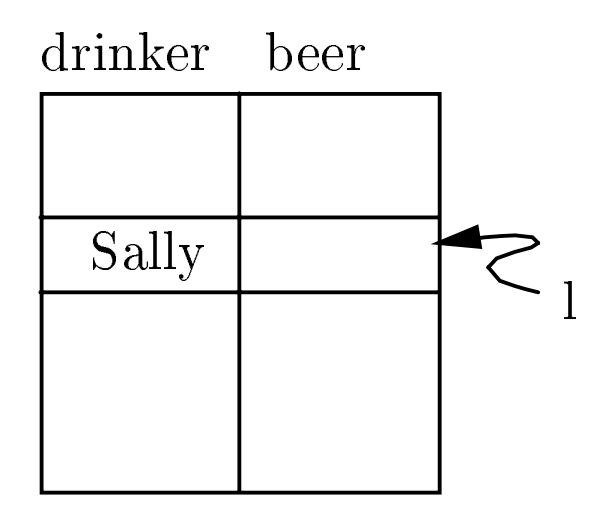

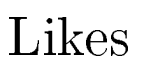

Frequents

# Explicit Tuple Variables

Sometimes we need to refer to two or more copies of a relation.

Use *tuple variables* as aliases of the relations.

## Example

Find pairs of beers by the same manufacturer.

Beers(name, manf) SELECT b1.name, b2.name FROM Beers b1, Beers b2 WHERE  $b1.manf = b2.manf AND$  $b1.name < b2.name;$ 

- SQL permits AS between relation and its tuple variable; Oracle does not.
- avoid producing (Bud, Bud) and to avoid producing a pair in both orders.

# Subqueries

Result of a select-from-where query can be used in the where-clause of another query.

### Simplest Case: Subquery Returns a Single, Unary Tuple

Find bars that serve Miller at the same price Joe charges for Bud.

```
Sells(bar, beer, price)
SELECT bar
FROM Sells
WHERE beer = 'Miller' AND
    price =
        (SELECT price
         FROM Sells
         WHERE bar = 'Joe''s Bar' AND
             beer = 'Bud'
        );
```
- Notice the scoping rule: an attribute refers to the most closely nested relation with that attribute.
- Parentheses around subquery are essential.

### The IN Operator

"Tuple IN relation" is true iff the tuple is in the  $\,$ relation.

### Example

Find the name and manufacturer of beers that Fred likes.

```
Beers(name, manf)
Likes(drinker, beer)
SELECT *
FROM Beers
    (SELECT beer
    FROM Likes
    WHERE drinker = 'Fred'
    );
```
Also: NOT IN.  $\bullet$ 

EXISTS

" $EXISTS(relation)$ " is true iff the relation is nonempty.

#### Example

Find the beers that are the unique beer by their manufacturer.

```
Beers (name, manf)
SELECT name
FROM Beers b1
WHERE NOT EXISTS(
    SELECT *
    FROM Beers
    WHERE manf = b1. manf AND
        name <> b1.name
);
```
- Note scoping rule: to refer to outer Beers in the inner subquery, we need to give the outer a tuple variable, b1 in this example.
- A subquery that refers to values from a surrounding query is called a *correlated* subquery.

## **Quantifiers**

ANY and ALL behave as existential and universal quantiers, respectively.

Beware: in common parlance, "any" and "all" seem to be synonyms, e.g., "I am fatter than any of you" vs. \I am fatter than all of you." But in SQL:

#### Example

Find the beer(s) sold for the highest price.

```
Sells(bar, beer, price)
SELECT beer
FROM Sells
WHERE price >= ALL(
    SELECT price
    FROM Sells
);
```
#### **Class Problem**

Find the beer(s) not sold for the lowest price.